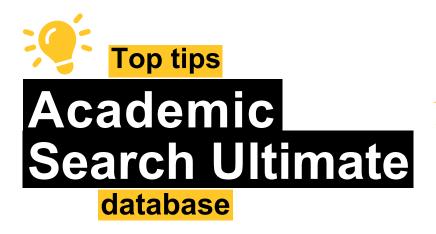

Need help or have questions? We're only a click away! Click on Ask a Librarian for 24/7 library help at askalibrarian.asu.edu,

Ask a Librarian

Academic Search Ultimate is a general purpose database that contains scholarly literature from a variety of sources and disciplines. Because it covers a wide range of disciplines, it is a very good resource for first-year students, or a place to begin before switching to a discipline-specific database for greater depth.

To learn more and to access Academic Search Ultimate, please visit **libguides.asu.edu/aspebscohost**.

## Setting started

You want to find peer-reviewed research articles on the topic of trauma-informed practices in schools. Prepare to search by generating keywords and breaking down your topic into the concepts you want in the search results.

For example:

Concept 1: trauma-informed is a type of practice.

Concept 2: teaching or learning or classrooms are places to apply trauma-informed practices.

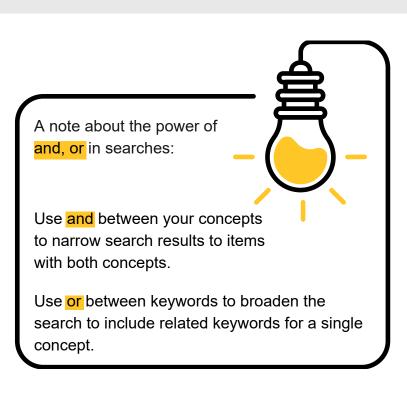

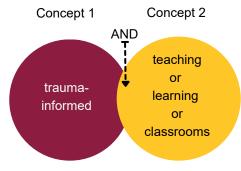

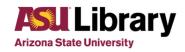

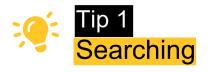

Enter keywords in the search field. Use keywords that are central to your topic or argument. Academic Search Ultimate may also offer suggestions when you type in the search fields.

| For example, if you are<br>researching trauma-<br>informed practices in<br>education, you could enter<br>the following keywords. |  | Search articles, books, journals & more<br>Searching: Academic Search Ultimate | Basic search |            |        |
|----------------------------------------------------------------------------------------------------|--|--------------------------------------------------------------------------------|--------------|------------|--------|
|                                                                                                    |  | trauma-informed                                                                | 8            | All fields | ~      |
|                                                                                                    |  | AND V teaching or learning or classroom                                        | ۲            | All fields | ~      |
|                                                                                                    |  | AND V                                                                          |              | All fields | ~      |
|                                                                                                    |  | Add fields                                                                     |              |            | Search |

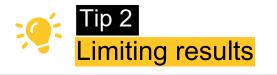

Sometimes narrowing search results is necessary to meet the needs of an assignment. Below are some of the filters you can use to narrow search results in Academic Search Ultimate; these can be found on the top, above the search results.

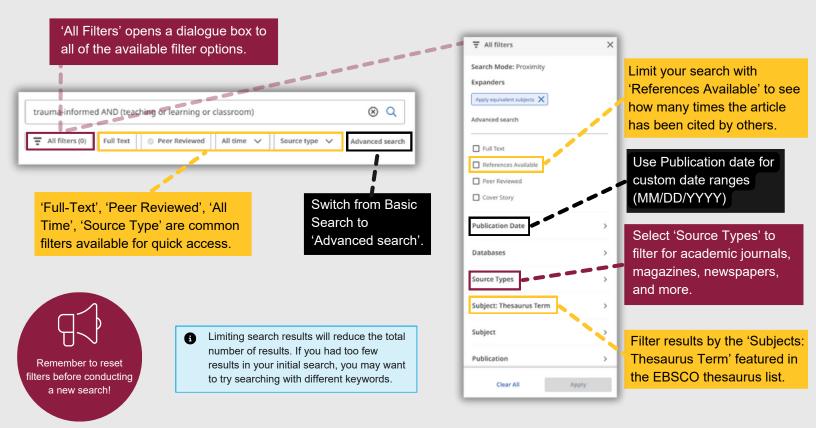

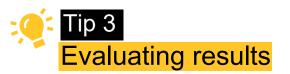

Begin by reading the abstract by clicking more to determine if the topic, variables studied or type of study meets your needs.

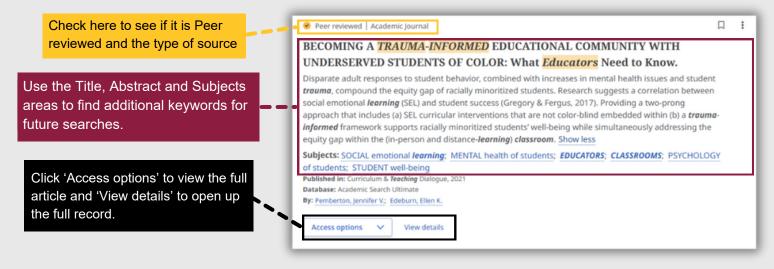

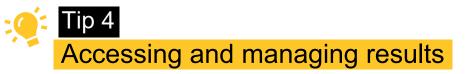

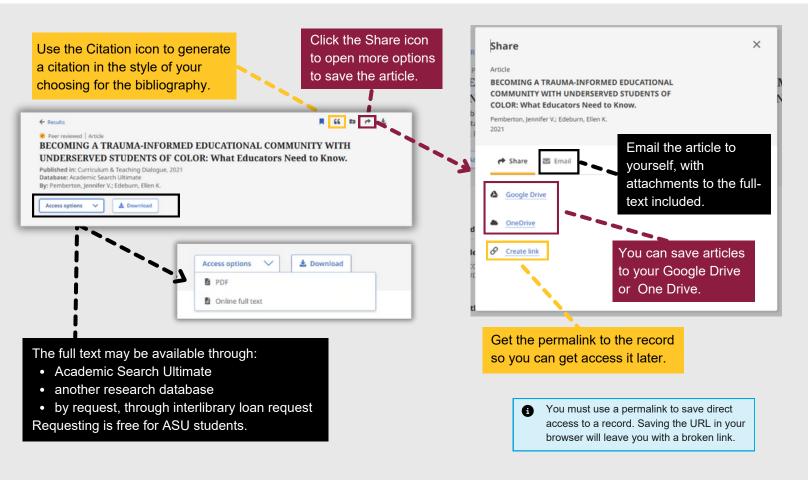